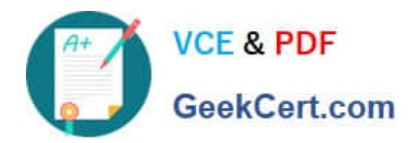

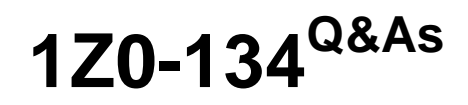

Oracle WebLogic Server 12c: Advanced Administrator II

# **Pass Oracle 1Z0-134 Exam with 100% Guarantee**

Free Download Real Questions & Answers **PDF** and **VCE** file from:

**https://www.geekcert.com/1z0-134.html**

100% Passing Guarantee 100% Money Back Assurance

Following Questions and Answers are all new published by Oracle Official Exam Center

**C** Instant Download After Purchase **83 100% Money Back Guarantee** 

- 365 Days Free Update
- 800,000+ Satisfied Customers

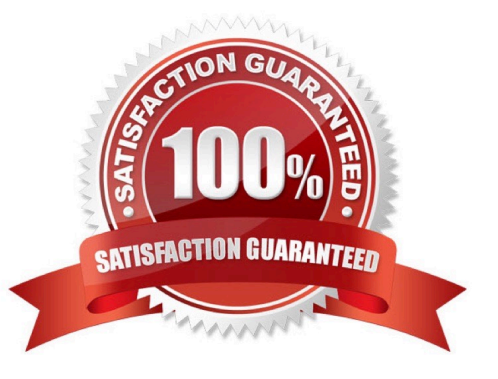

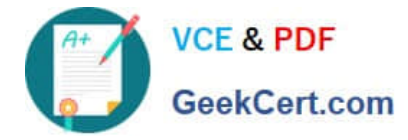

### **QUESTION 1**

Which three tools allow you to create a Domain Template? (Choose three.)

- A. JDeveloper
- B. pack command
- C. Smart Template Wizard
- D. weblogic.Build
- E. Domain Template Builder
- F. WLST
- G. Archive command
- Correct Answer: BEF

Reference: http://www.dba-oracle.com/t\_weblogic\_domain\_templates.htm

#### **QUESTION 2**

Which two statements correctly describe the WLST nmGenBootStartupProps command? (Choose two.)

A. The target root directory must be on the same machine on which Node Manager is running.

B. The target root directory must be on the same machine on which the Administration Server is running.

C. The name of a server must be supplied to the nmGenBootStartupProps command; otherwise, the command will fail.

D. If you do not specify a server name using the servername argument, the argument defaults to myServer, which must match a server name in the domain or the command will fail.

E. The nmGenBootStartupProps command generates the Node Manager properties files, boot.properties and startup.properties, for the specified server.

Correct Answer: CE

Reference: https://docs.oracle.com/cd/E17904\_01/web.1111/e13813/reference.htm#WLSTC488

#### **QUESTION 3**

Your clients are connected to distributed destinations to consume messages sent to various JMS topics.

Recently, JMS connections got interrupted due to a network failure and your clients dropped their connections as well.

How would you ensure seamless failover for your clients when a distributed destination fails? (Choose the best answer.)

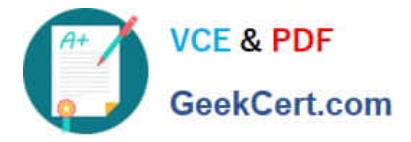

A. No action should be needed at the client\\'s level if the failover is being handled properly at the cluster level.

B. Set the 1ientReconnectOptions parameter to Automatic in the Administration Console under the destination configuration general page.

C. Implement an automatic reconnect mechanism in the client exception handler.

D. Set AutomaticClientReconnect to Enabled in the Administration Console under the destination configuration general page.

Correct Answer: C

A simple way to failover a client connected to a failed distributed destination is to write reconnect logic in the client code to connect to the distributed destination after catching onException.

Reference: https://docs.oracle.com/cd/E13222\_01/wls/docs90/jms/dds.html

# **QUESTION 4**

Examine the illustration: Which best describes the above illustration?

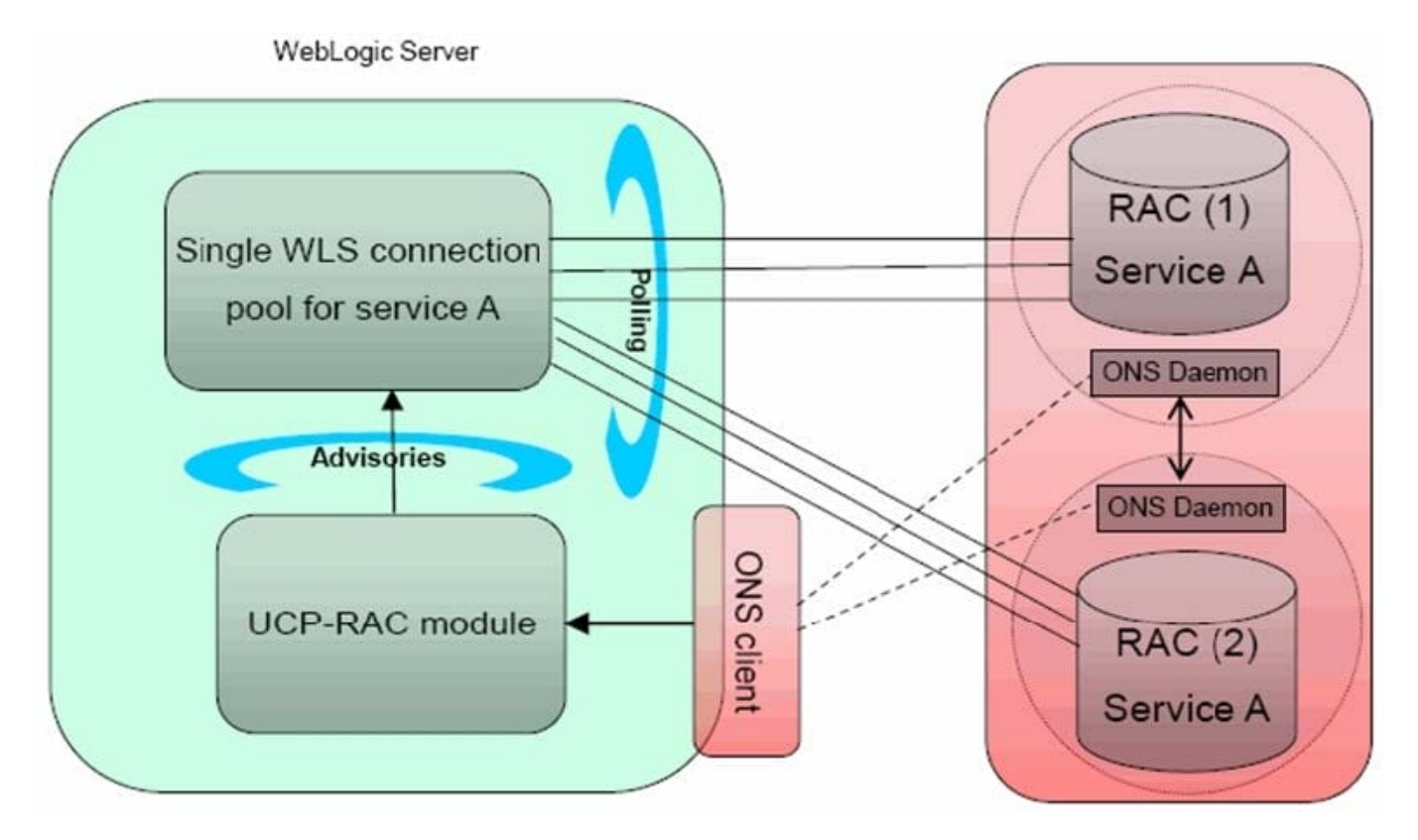

A. depicts an Active GridLink Data Source between WebLogic Server and an Oracle Database service that includes two RAC nodes

B. depicts a FAN-disabled Data Source between WebLogic Server and an Oracle Database service that includes two RAC nodes

C. depicts a Multi Data Source between WebLogic Server and an Oracle Database service that includes two RAC nodes

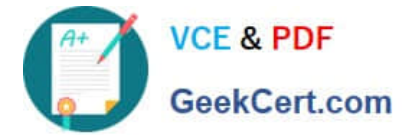

D. depicts a Data Source using SCAN between WebLogic Server and an Oracle Database service that includes two RAC nodes

Correct Answer: C

## **QUESTION 5**

My JMS file store size has grown very large and is using up a significant chunk of the disk. I need to reduce the file size during the maintenance window without impacting any relevant information.

Which utility enables me to do this? (Choose the best answer.)

- A. weblogic.store.Compacter
- B. weblogic.store.Admin
- C. weblogic.store.Reducer
- D. weblogic.file.FileUtil

Correct Answer: B

To open the persistent store administration utility from a Java command line, type the following: > java weblogic.store.Admin Here is an example of using the compact command to compact the space occupied by a file store in the

mystores directory. > storeadmin->compact -dir c:\mystores -tempdir c:\tmp Reference: https://docs.oracle.com/middleware/1212/wls/CNFGD/store.htm#CNFGD275

[1Z0-134 VCE Dumps](https://www.geekcert.com/1z0-134.html) [1Z0-134 Study Guide](https://www.geekcert.com/1z0-134.html) [1Z0-134 Braindumps](https://www.geekcert.com/1z0-134.html)